# CSE 333 Lecture 2 - gentle re-introduction to C

#### **Steve Gribble**

Department of Computer Science & Engineering University of Washington

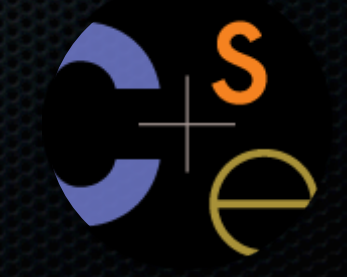

CSE333 lec 2 C.1 // 03-30-11 // gribble

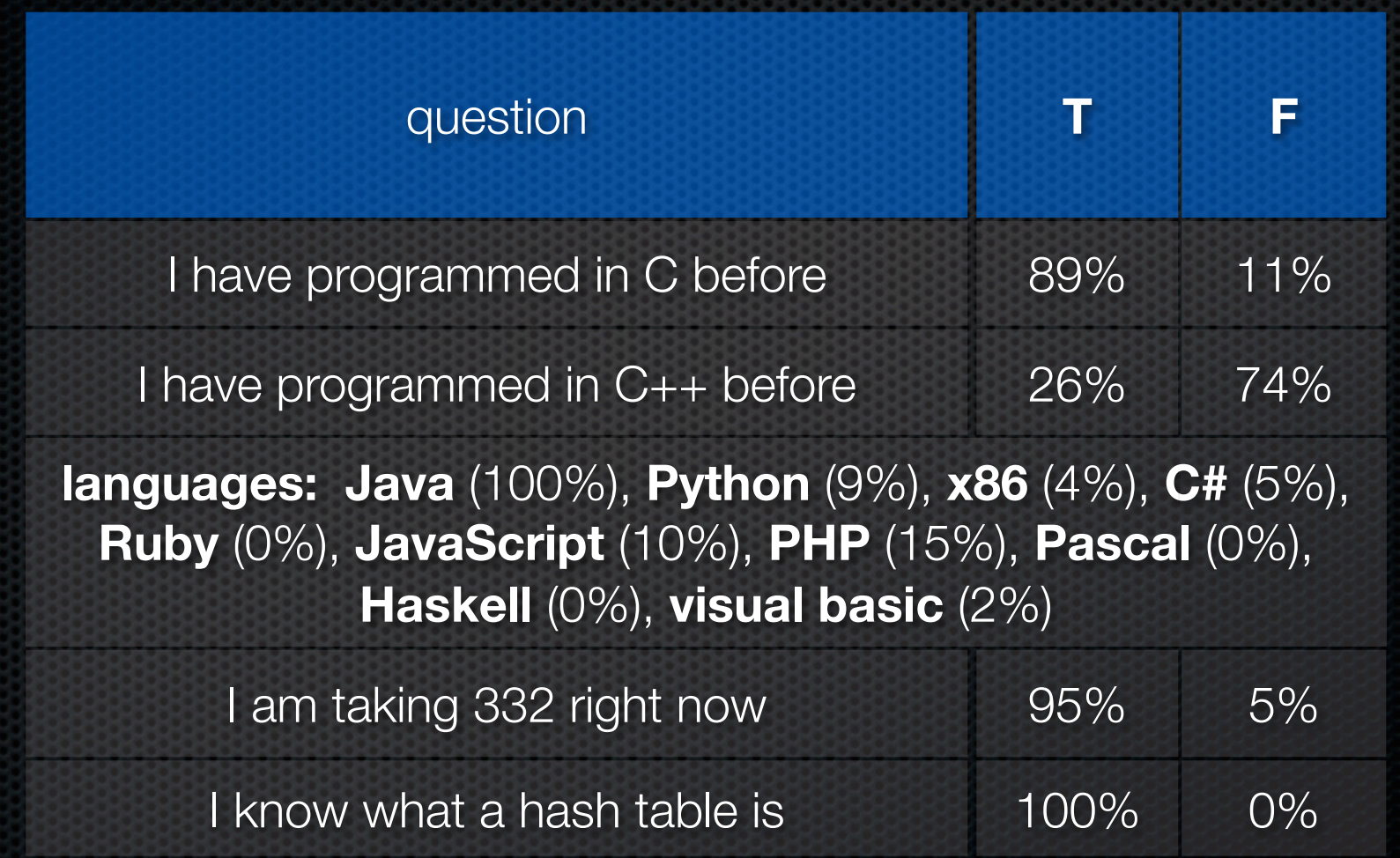

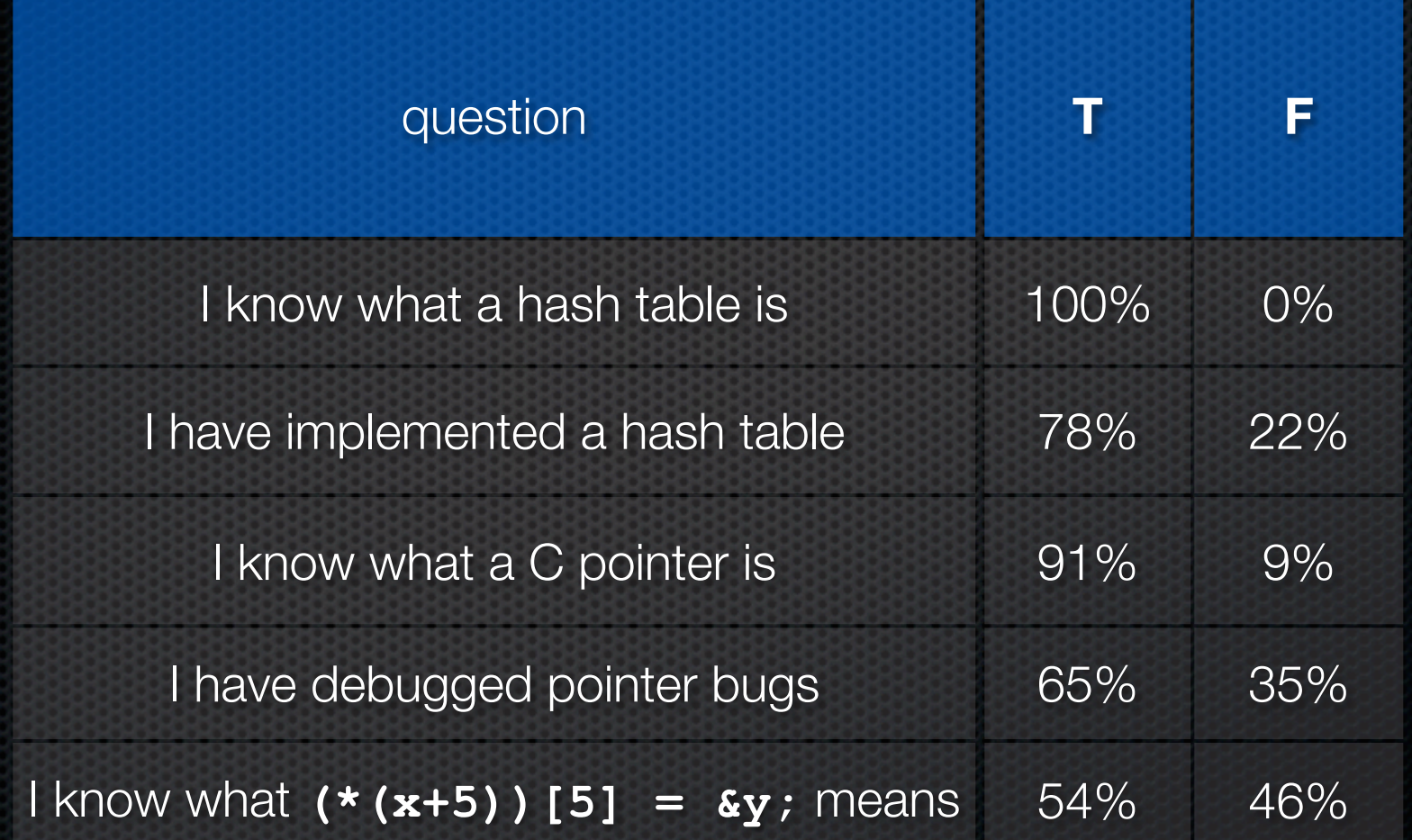

```
unsigned char *mystery_function(unsigned short bufsize) {
  unsigned char *tmp_buf;
```

```
 if (bufsize == 0)
   return NULL;
```

```
 tmp_buf = malloc(bufsize);
 if (tmp_buf == NULL)
   return NULL;
```

```
 if (verify_something() == 0) // something bad happened
   return NULL;
```

```
 return tmp_buf;
```
**}**

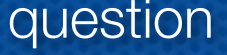

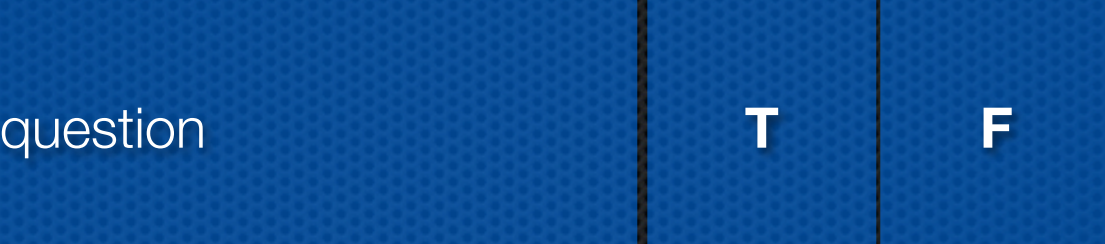

**spot the bug**: I don't know 50%, 25% memory leak, 10% type error, 5% multiple of 4 issue, 10% other

**Linux**: 0% never,  $85\% < 1$  year, 13% years, 2% expert

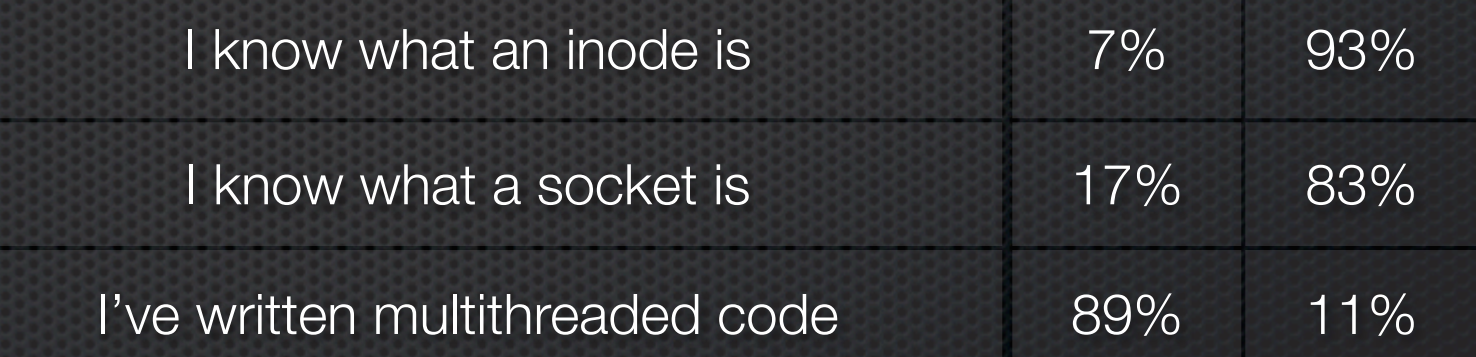

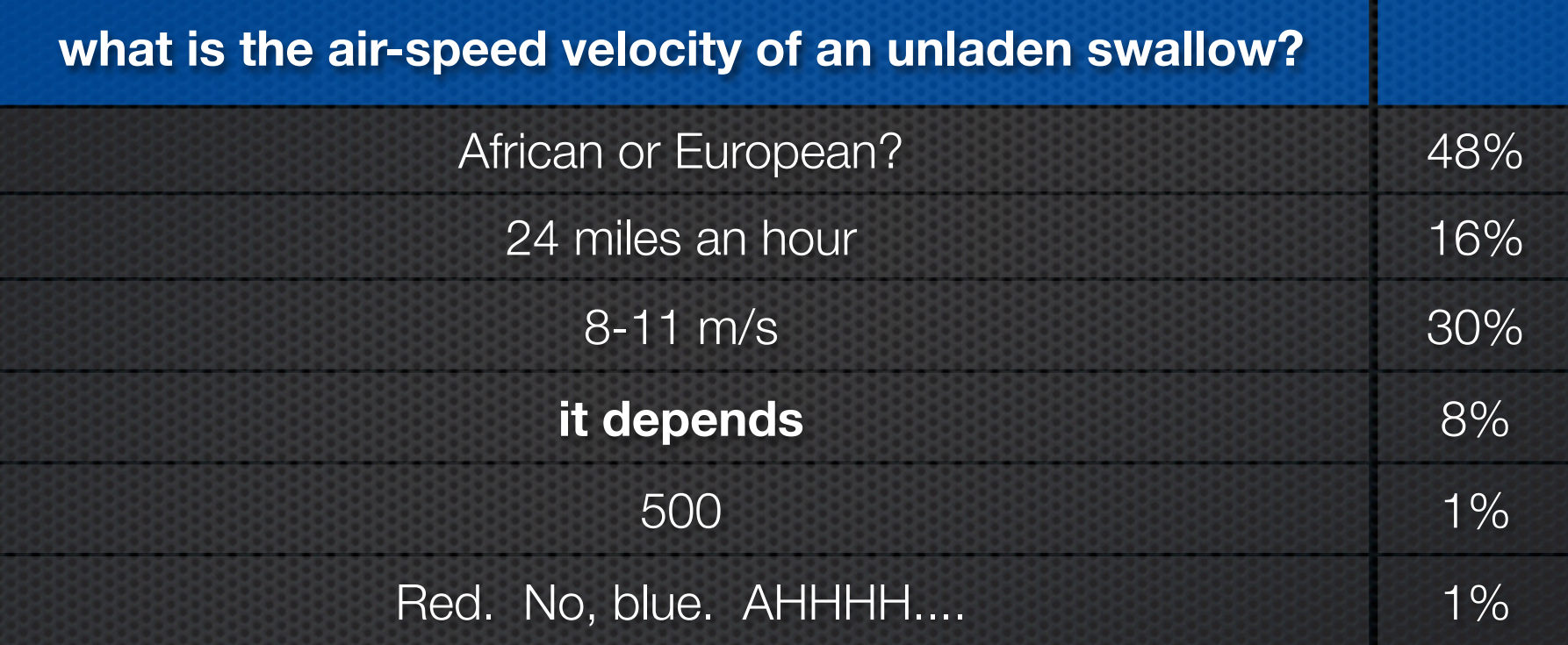

### Today's goals:

- overview of the C material you learned from cse351

#### Next two weeks' goals:

- dive in deep into more advanced C topics
- start writing some C code
- introduce you to interacting with the OS

### Attribution

The slides I'll be using are a mixture of:

- my own material
- slides from other UW CSE courses (CSE303, CSE351; thanks Magda Balazinska, Marty Stepp, John Zahorjan, Hal Perkins, and others!!)
- material from other universities' courses (particularly CMU's 15-213 and some Harvard courses; thanks Randy Bryant, Dave O'Hallaron, Matt Welsh, and others!!)

All mistakes are mine. (No, really.)

### Created in 1972 by Dennis Ritchie

- designed for creating system software
- portable across machine architectures
- most recently updated in 1999 (C99)

#### **Characteristics**

- low-level, smaller standard library than Java
- procedural (not object-oriented)
- typed but unsafe; incorrect programs can fail spectacularly

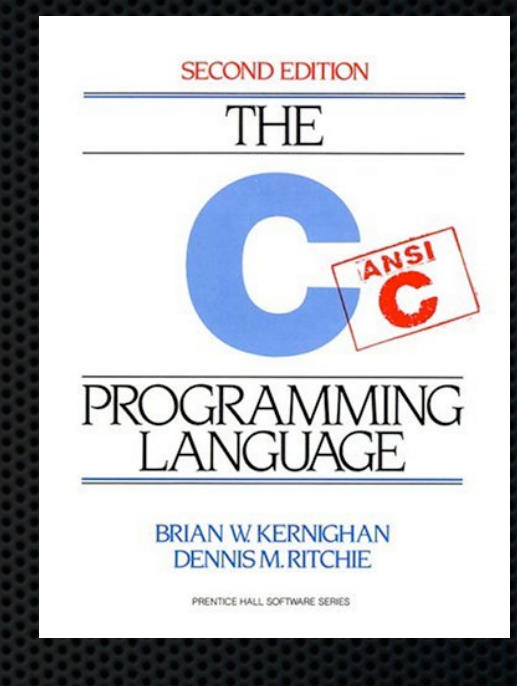

### C

### Created in 1972 by Dennis Ritchie

designed for creating system software.

- portable account and architectures mathematics in the state of the state of the state of the state of the state of the state of the state of the state of the state of the state of the state of the state of the state of t - eqn|troff -ms) using an Autologic G INV SEED FL - low-library the UNIX operating system. Than  $l$ a This book was typeset **(pic|tbl|** APS-5 phototypesetter and a DEC VAX 8550 running the 9th Edition of

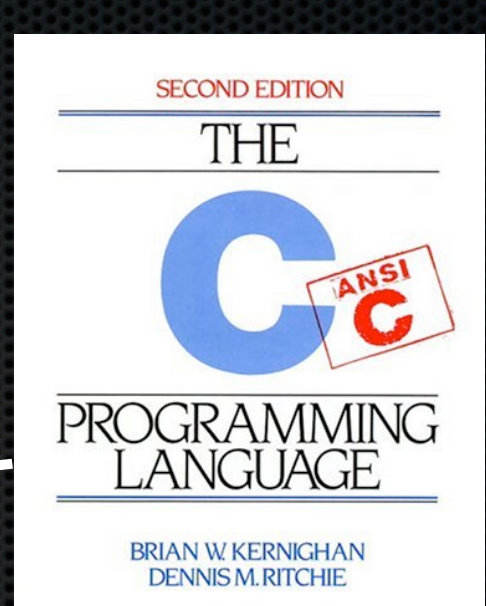

PRENTICE HALL SOFTWARE SERIES

- procedural (not object-oriented)
- typed but unsafe; incorrect programs can fail spectacularly

## Mindset of C

"The PDP-11/45 on which our UNIX installation is implemented is a:

- 16-bit word (8-bit byte) computer with

- ‣ 144K bytes of core memory; UNIX occupies 42K bytes
- a 1M byte fixed-head disk
- ‣ a moving-head disk with 40M byte disk packs
- The greater part of UNIX software is written in C."

Dennis M. Ritchie and Ken Thompson Bell Laboratories 1974

**Editor** (emacs, vi)

*or IDE (eclipse)*

CSE333 lec 2 C.1 // 03-30-11 // gribble

**Editor** (emacs, vi) *or IDE (eclipse)* **foo.c** source files (.c, .h) **foo.h bar.c** edit

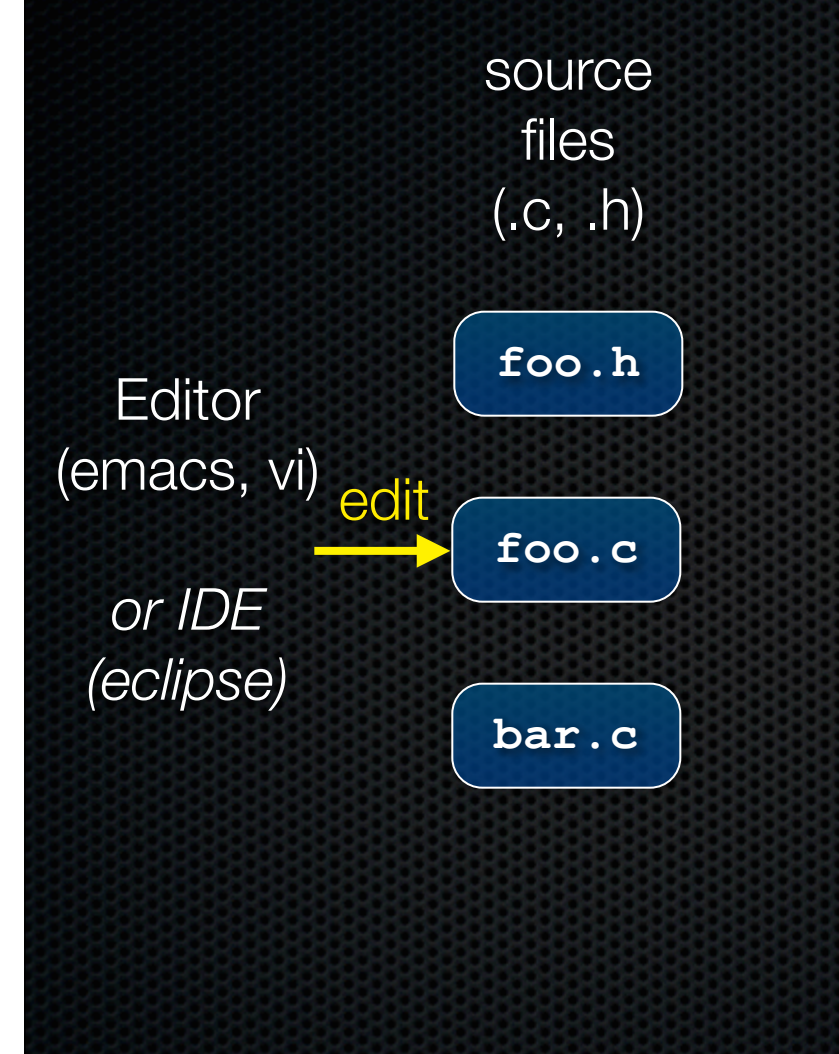

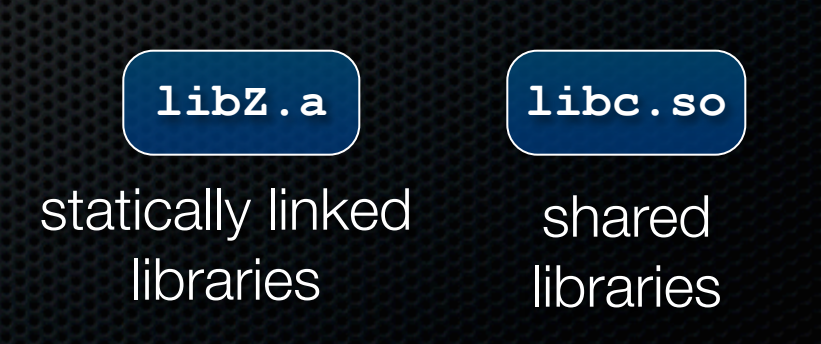

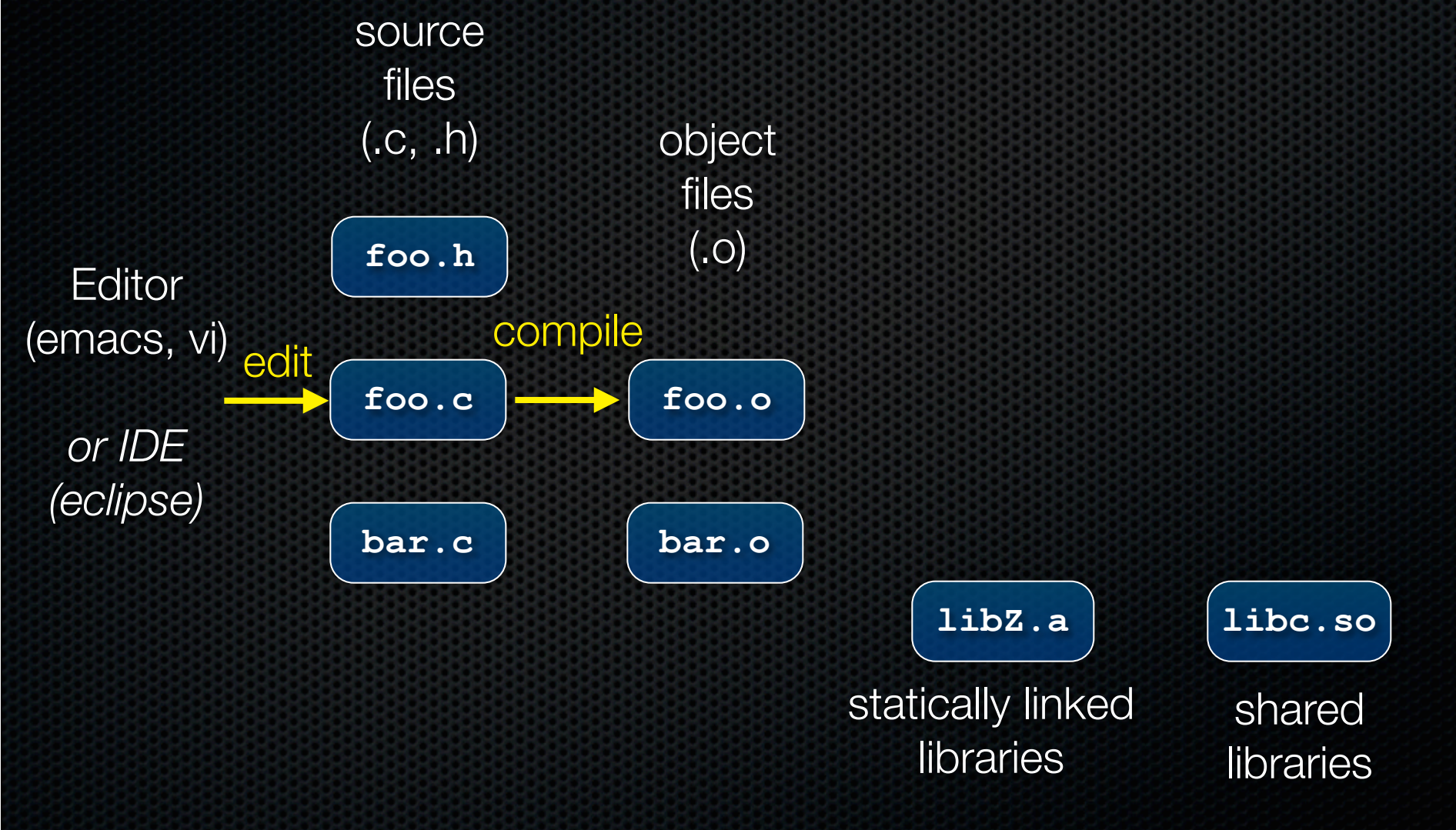

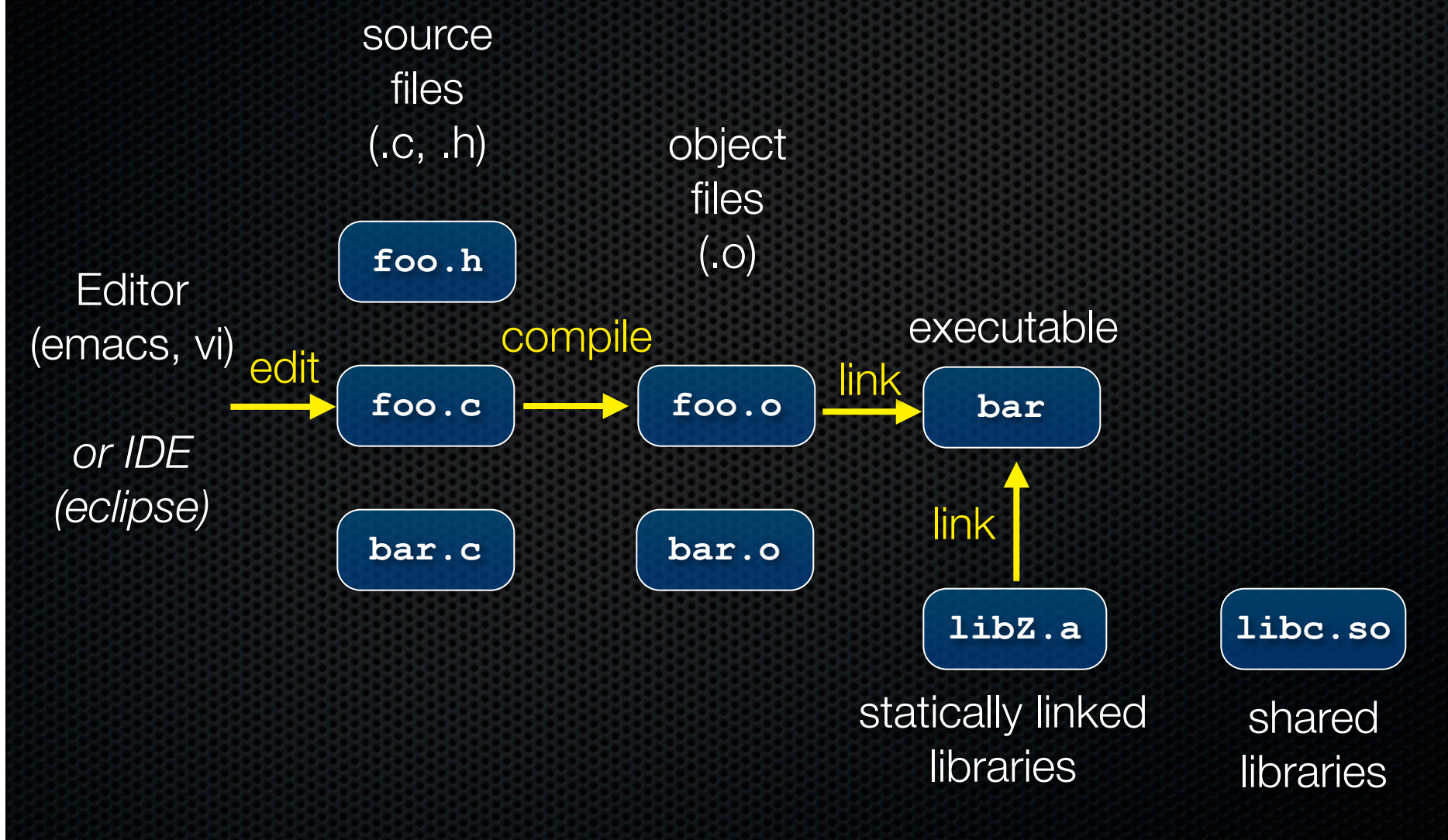

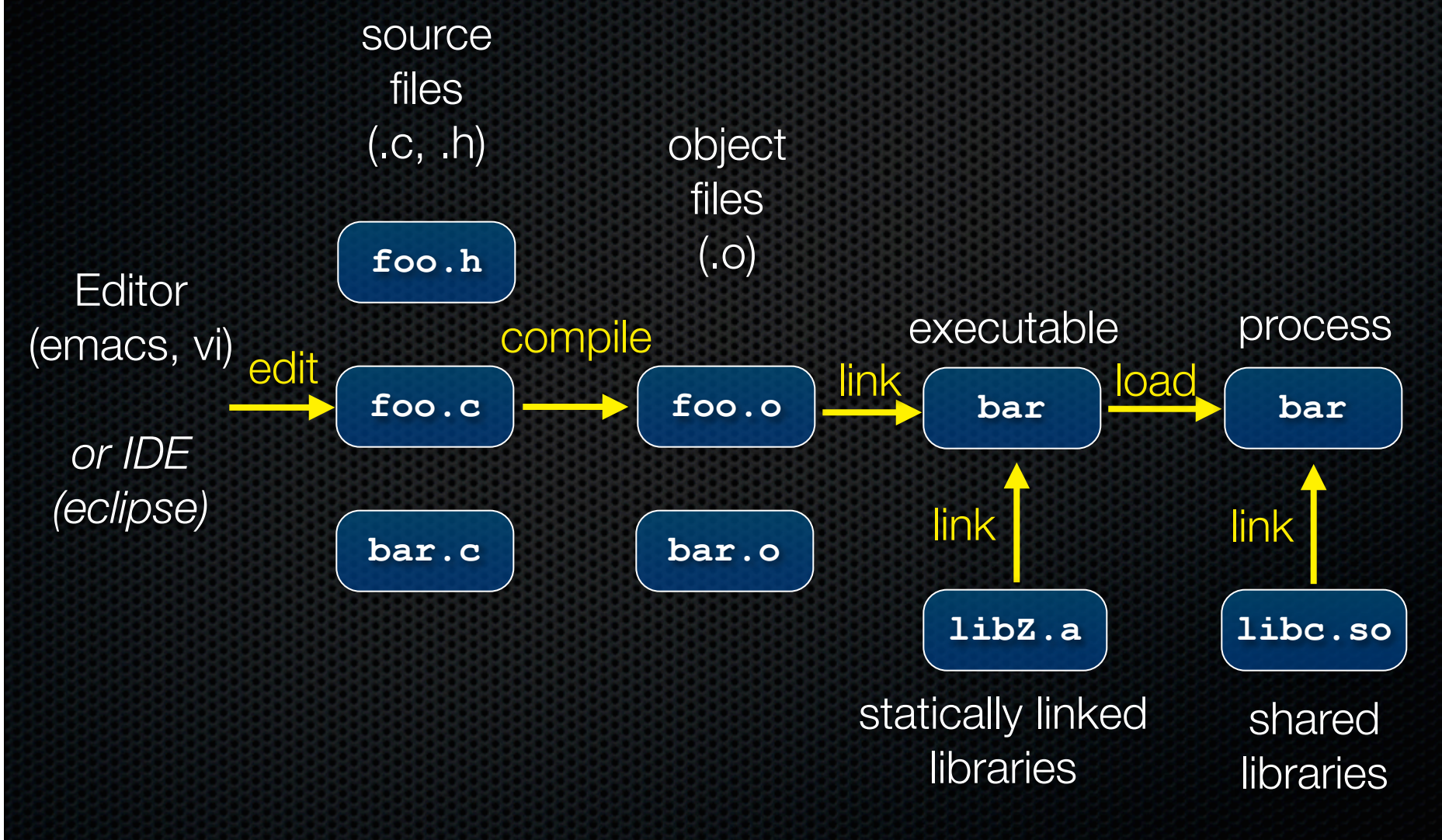

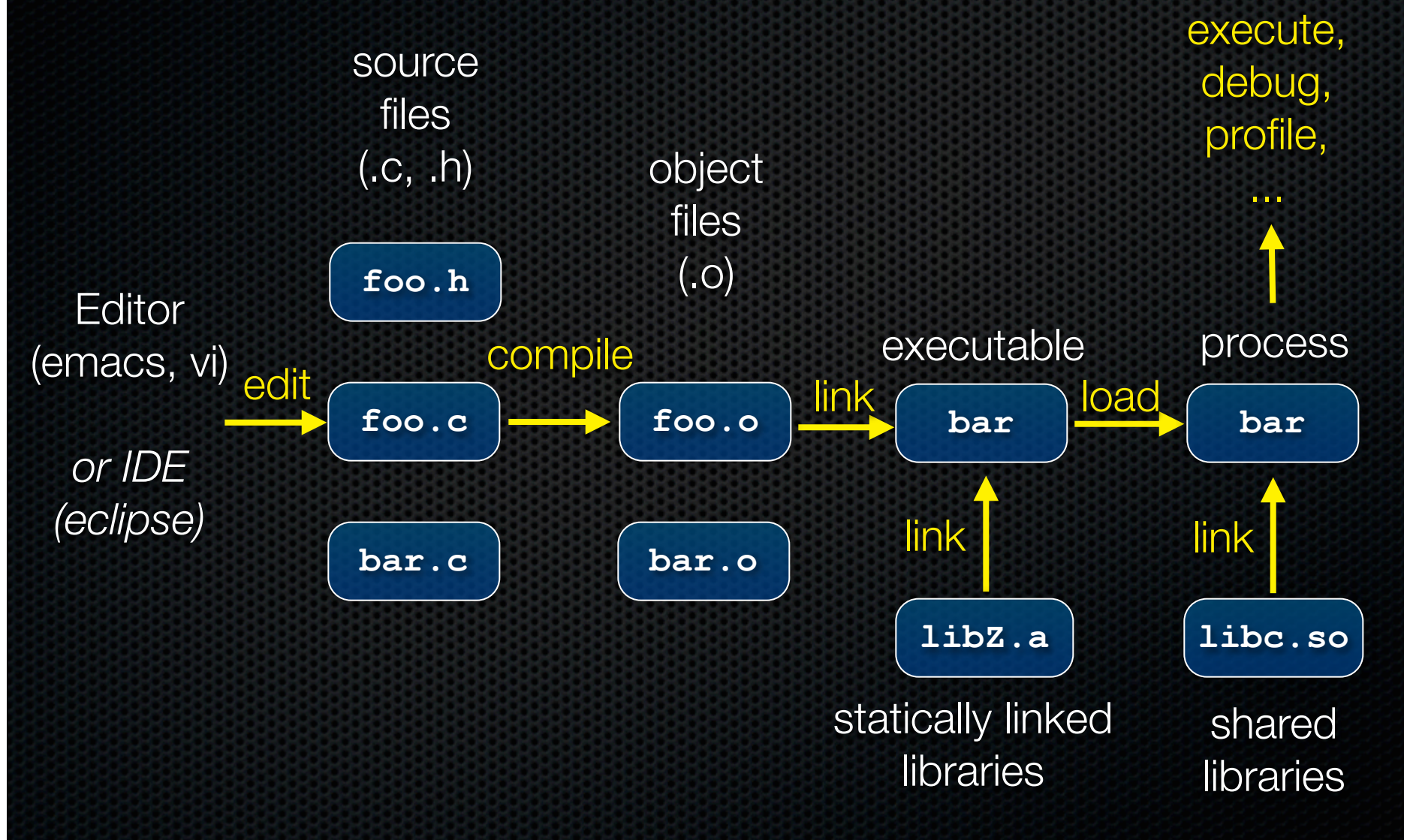

### From C to machine code

**}**

C source file (dosum.c)

**int dosum(int i, int j) { return i+j;**

### From C to machine code

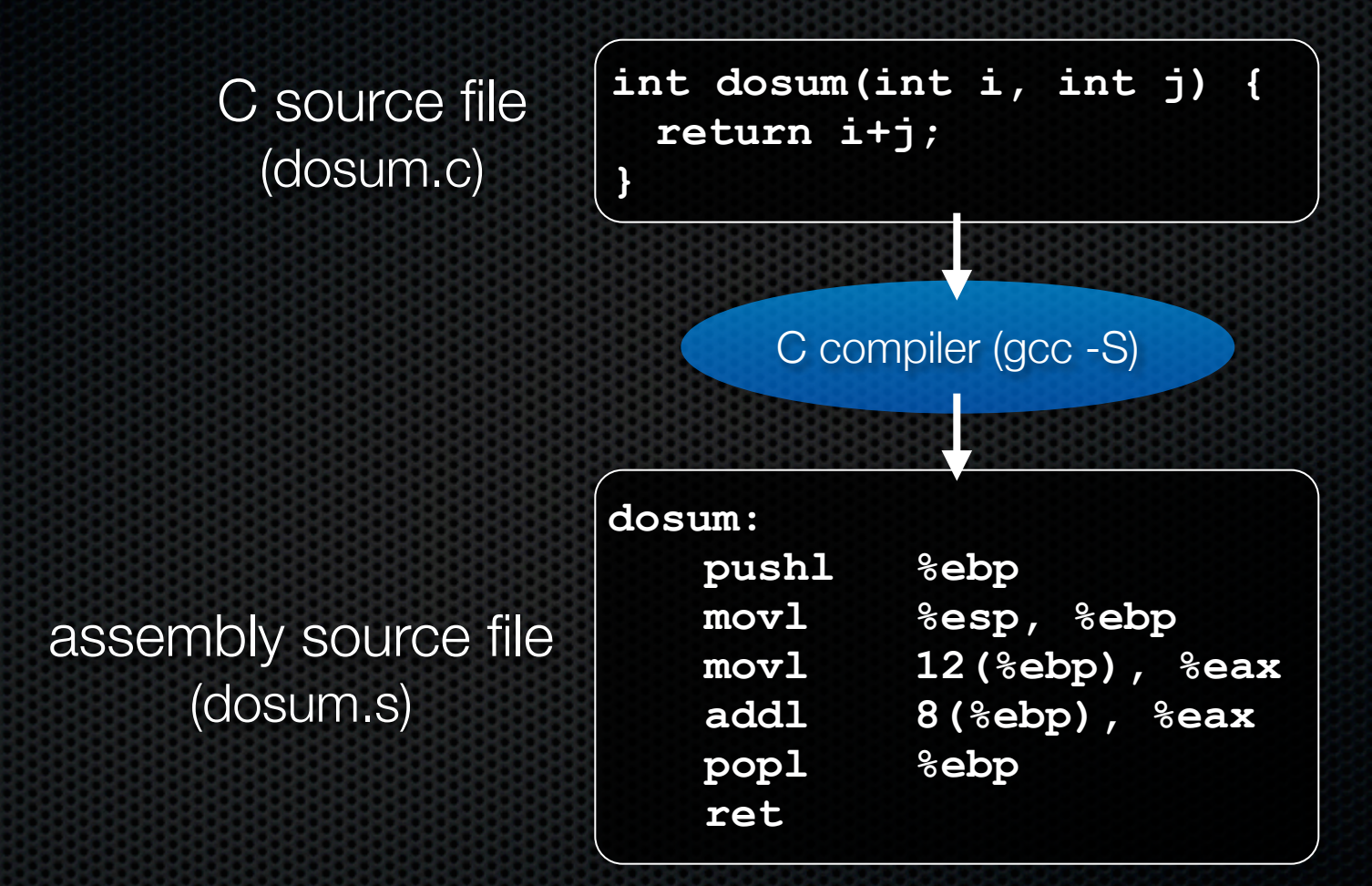

### From C to machine code

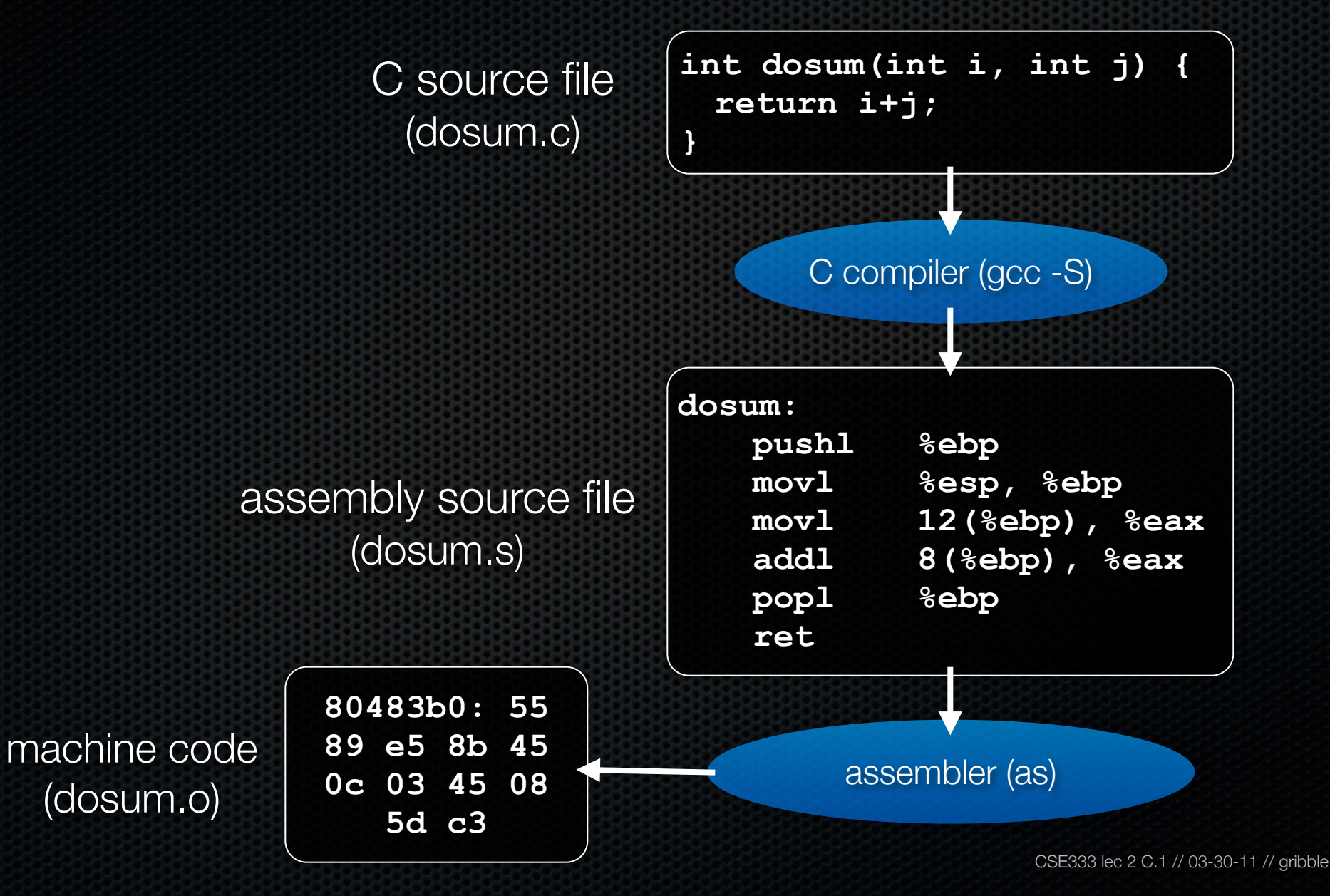

## Skipping assembly language

Most C compilers generate .o files (machine code) directly

- i.e., without actually saving the readable .s assembly file

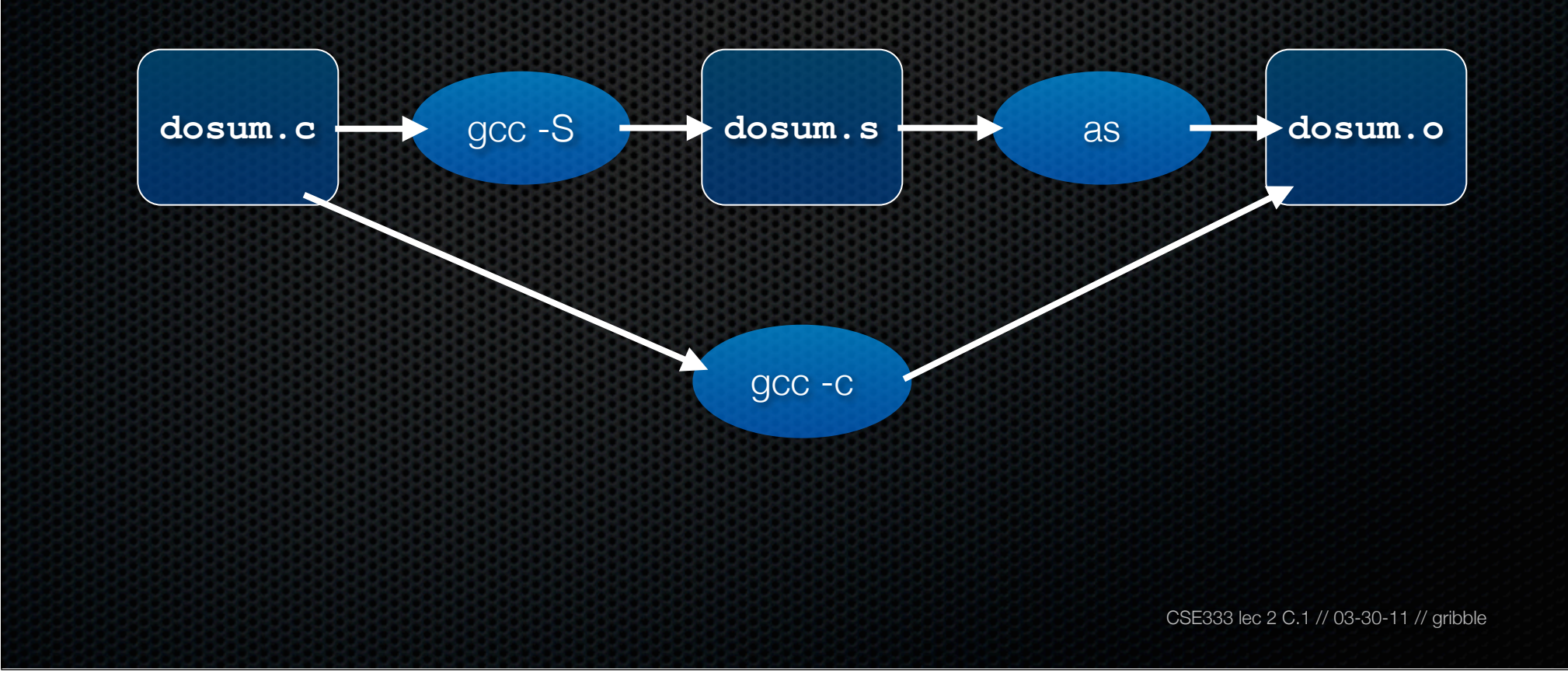

C source file (dosum.c)

```
int dosum(int i, int j) {
 return i+j;
}
```
**#include <stdio.h>**

C source file (sumnum.c)

```
int dosum(int i, int j);
```

```
int main(int argc, char **argv) {
   printf("%d\n", dosum(1,2));
   return 0;
}
```
C source file (dosum.c)

**int dosum(int i, int j) { return i+j; }**

**#include <stdio.h>**

C source file

**int dosum(int i, int j); int main(int argc, char \*\*argv) {** (SUMNUM.C)  $\begin{vmatrix} int \text{ main(int argc, -here **argv)} & \{ \\ print(f("8d\nu", dosum() -2)) ; & & \} \end{vmatrix}$  dosum() is  **return 0; }** implemented in sumnum.c

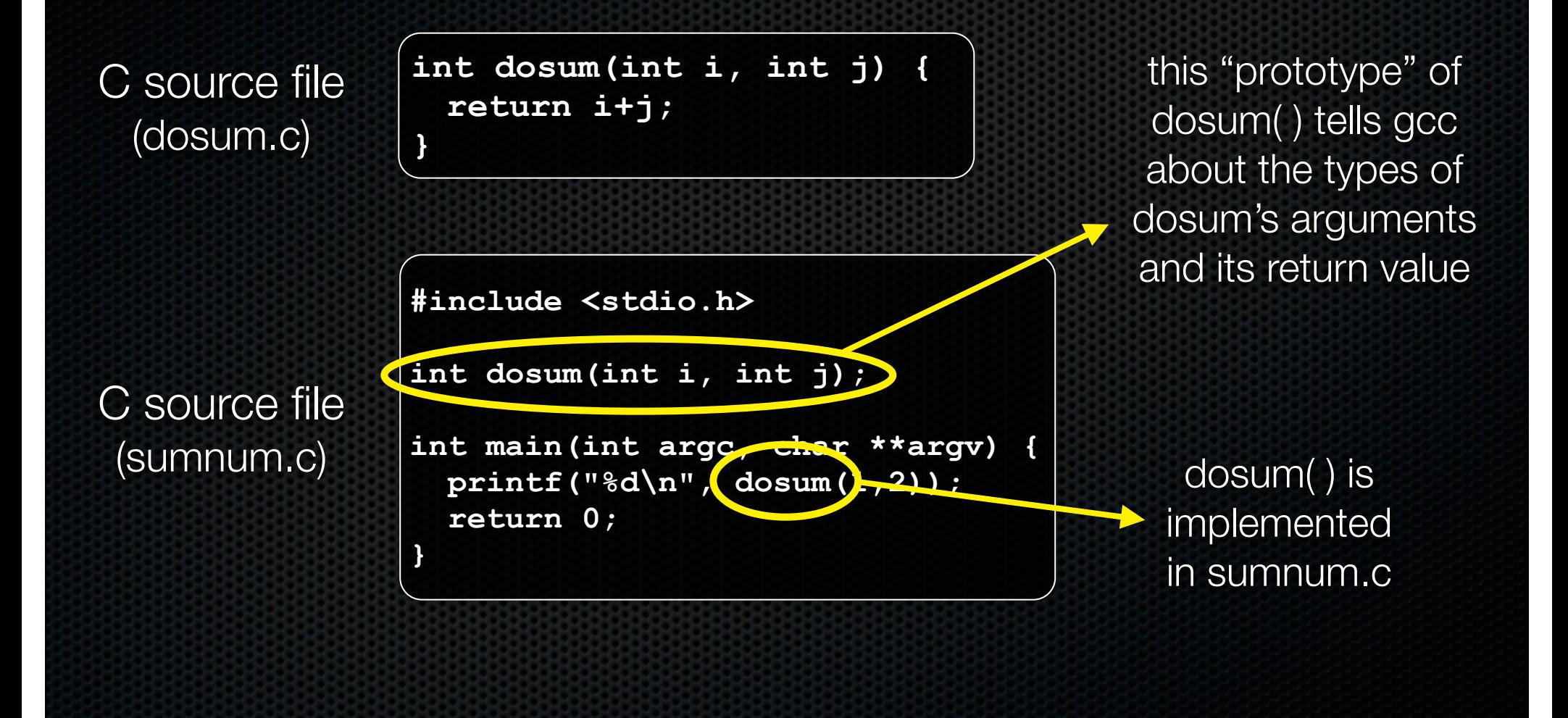

C source file (dosum.c)

```
int dosum(int i, int j) {
 return i+j;
}
```
**#include <stdio.h>**

C source file (sumnum.c)

```
int dosum(int i, int j);
```

```
int main(int argc, char **argv) {
   printf("%d\n", dosum(1,2));
   return 0;
}
```
C source file (dosum.c)

```
int dosum(int i, int j) {
 return i+j;
}
```
**#include <stdio.h>**

C source file

```
int dosum(int i, int j);
                     int main(int argc, char **argv) {
(sumnum.c) \begin{array}{|l|l|}\n\hline\n\end{array} \begin{array}{|l|l|}\n\hline\n\end{array} printf("sd\n", dosum(1,2));
                        return 0;
                     }
                                                                            implementation
                                                                                of printf?
```
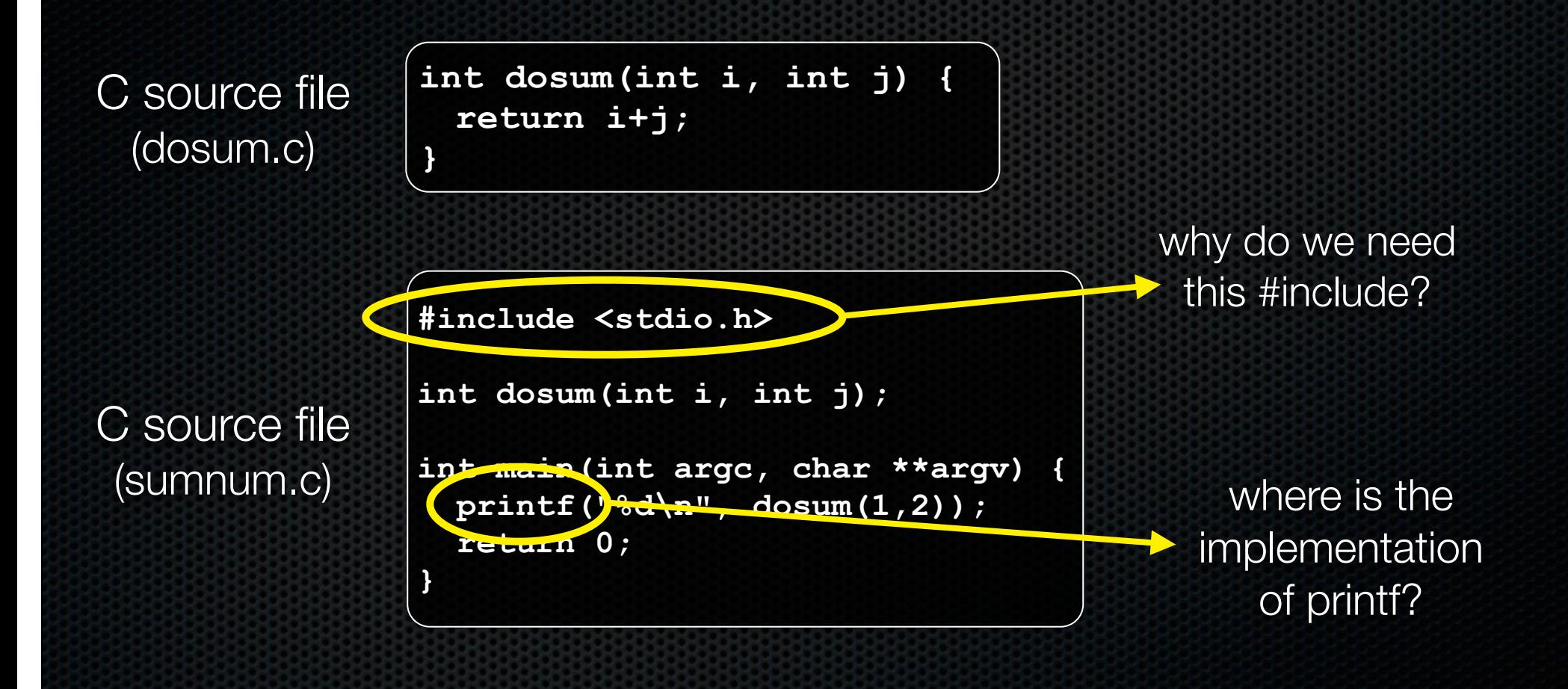

## Compiling multi-file programs

Multiple object files are *linked* to produce an executable

- standard libraries (libc, crt1, ...) are usually also linked in
- a library is just a pre-assembled collection of .o files

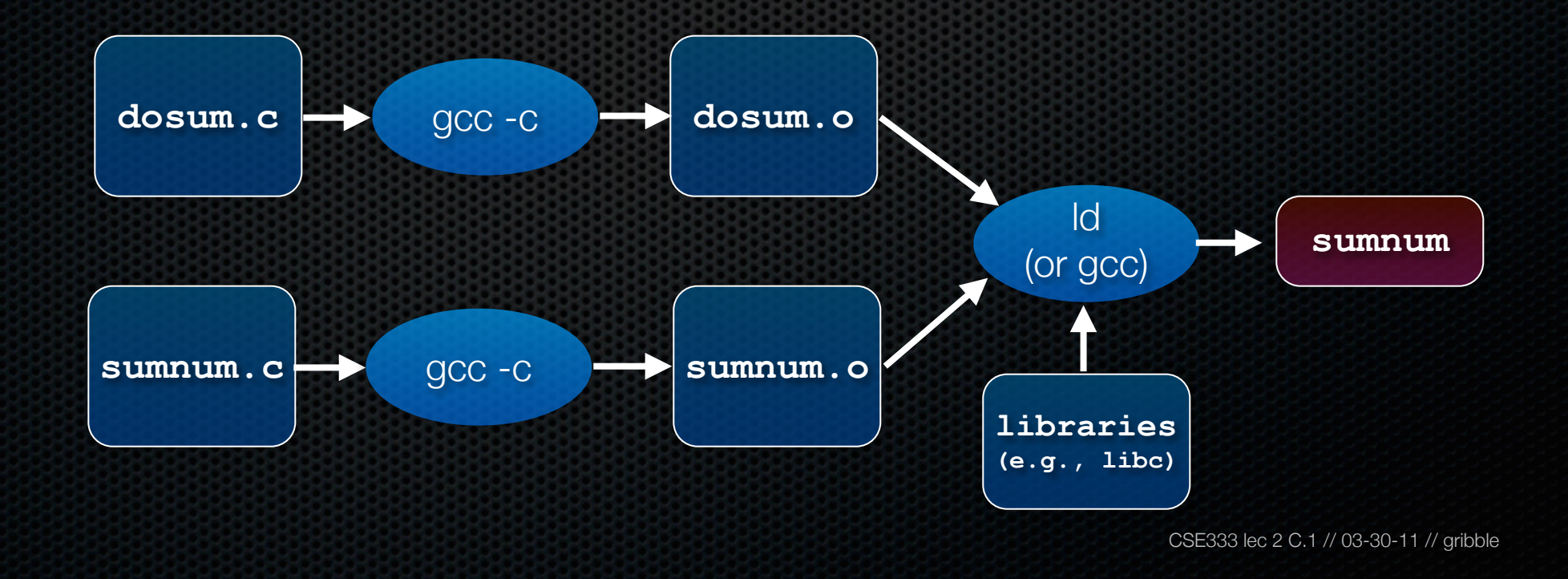

## Object files

#### sumnums, dosum.o are **object files**

- each contains machine code produced by the compiler
- each might contain references to external symbols
	- ‣ variables and functions not defined in the associated .c file
	- ‣ e.g., sumnum.o contains code that relies on printf( ) and dosum( ), but these are defined in libc.a and dosum.o, respectively
- linking resolves these external symbols while smooshing together object files and libraries

### Let's dive into C itself

Things that are the same as Java

- syntax for statements, control structures, function calls
- types: int, double, char, long, float
- type-casting syntax:  $f$ loat  $x = (f$ loat) 5 / 3;
- expressions, operators, precedence

+ - \* / % ++ -- = += -= \*= /= %= < <= ==  $!=$  > >= && || !

- scope (local scope is within a set of  $\{ \}$  braces)
- comments: /\* comment \*/ // comment

# Primitive types in C

#### *see sizeofs.c*

integer types - char, int floating point - float, double modifiers

- short [int]
- long [int, double]
- signed [char, int]
- unsigned [char, int]

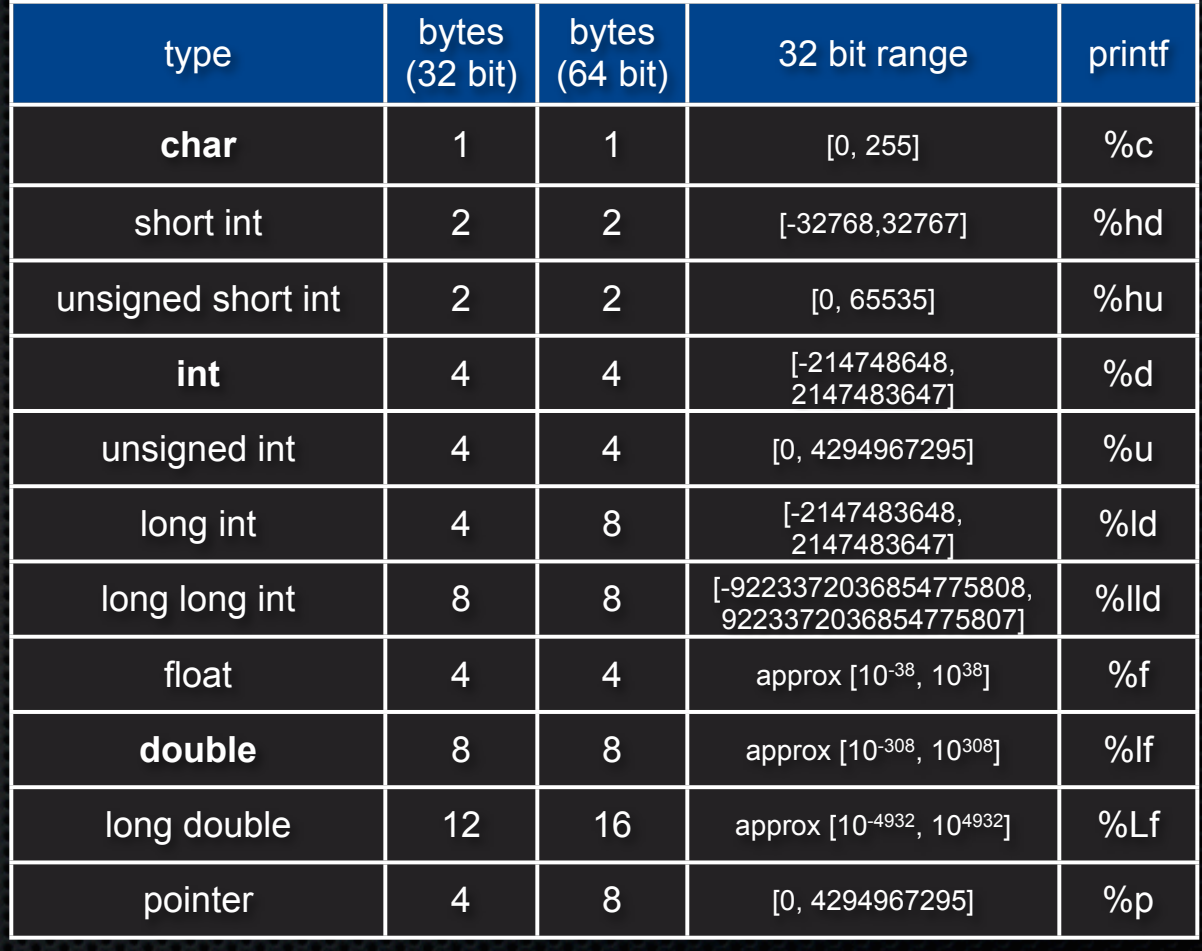

## C99 extended integer types

Solve the conundrum of "how big is a long int?"

#### **#include <stdint.h>**

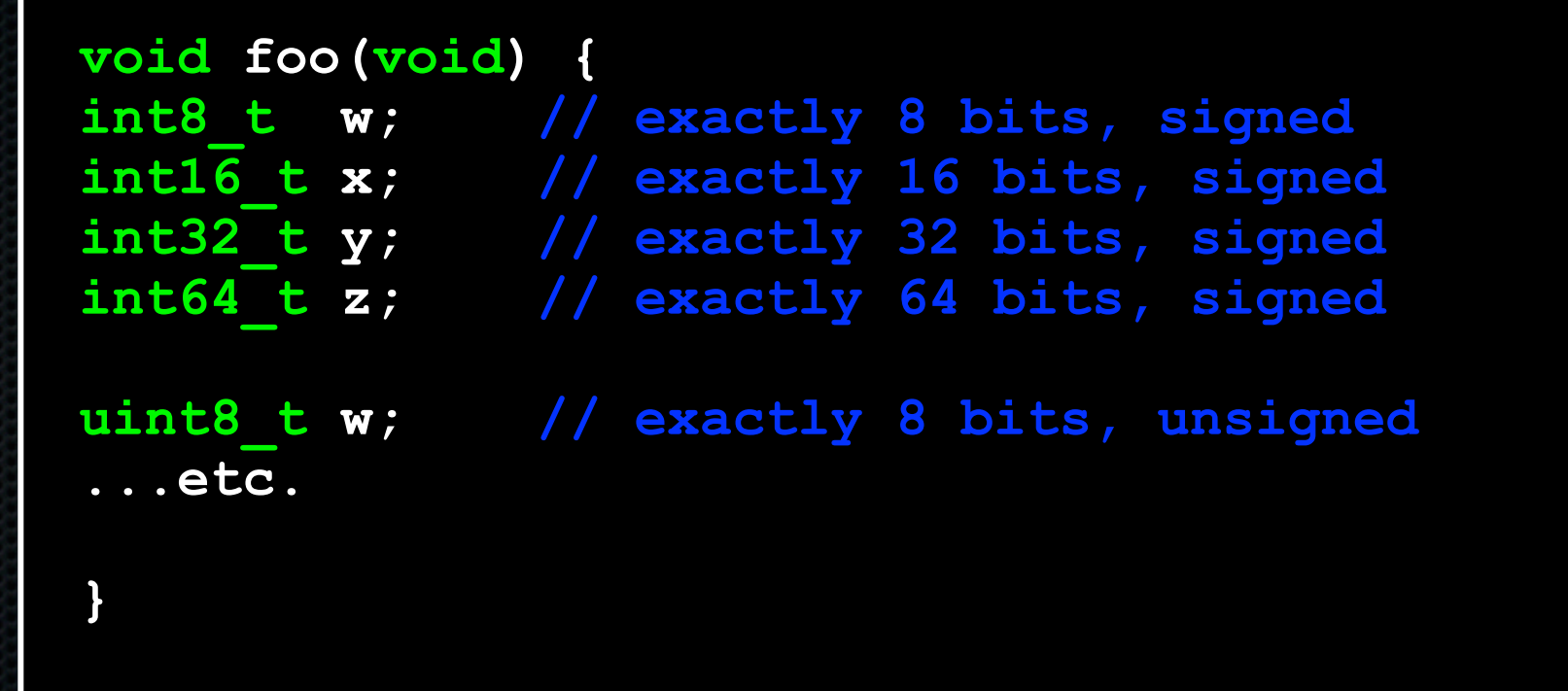

- variables
	- ‣ must declare at the start of a function or block *(changed in C99)*
	- ‣ need not be initialized before use *(gcc -Wall will warn)*

```
CSE333 lec 2 C.1 // 03-30-11 // gribble
              #include <stdio.h>
              int main(int argc, char **argv) {
                 int x, y = 5; // note x is uninitialized!
                \text{Long } z = x+y; printf("z is '%ld'\n", z); // what's printed?
               {
                    int y = 10;
                   printf("y is \sqrt{d}\sqrt{n}, y);
                  }
                  int w = 20; // ok in c99
                  printf("y is '%d', w is '%d'\n", y, w);
                  return 0;
               }
varscope.c
```
#### **const**

- a qualifier that indicates the variable's value cannot change
- compiler will issue an **error** if you try to violate this
- why is this qualifier useful?

```
#include <stdio.h>
           int main(int argc, char **argv) {
              const double MAX_GPA = 4.0;
            printf("MAX_GPA: %g\n"
, MAX_GPA);
              MAX_GPA = 5.0; // illegal!
              return 0;
           }
consty.c
```
for loops

- can't declare variables in the loop header *(changed in c99)*

if/else, while, and do/while loops

- no boolean type *(changed in c99)*
- any type can be used; 0 means **false**, everything else **true**

 **int i; for (i=0; i<100; i++) { if (i % 10 == 0) { printf("i: %d\n", i); } }** loopy.c

#### parameters / return value

- C always passes arguments by value
- "pointers"
	- **•** lets you pass by reference
	- ‣ more on these soon
	- $\cdot$  least intuitive part of C
	- ‣ very dangerous part of C

#### pointy.c

```
void add_pbv(int c) {
   c += 10;
   printf("pbv c: %d\n", c);
}
```

```
void add_pbr(int *c) {
   *c += 10;
  printf("pbr *c: %d\n", *c);
}
```

```
int main(int argc, char **argv) {
   int x = 1;
```

```
 printf("x: %d\n", x);
```

```
 add_pbv(x);
 printf("x: %d\n", x);
```

```
 add_pbr(&x);
 printf("x: %d\n", x);
```

```
 return 0;
```
**}**

#### arrays

- just a bare, contiguous block of memory of the correct size
- an array of 10 ints requires  $10 \times 4$  bytes = 40 bytes of memory
- arrays have no methods, do not know their own length
- C doesn't stop you from overstepping the end of an array!!
	- ‣ many, many security bugs come from this

#### strings

- array of char
- terminated by the **NULL** character '\0'
- are not objects, have no methods; string.h has helpful utilities

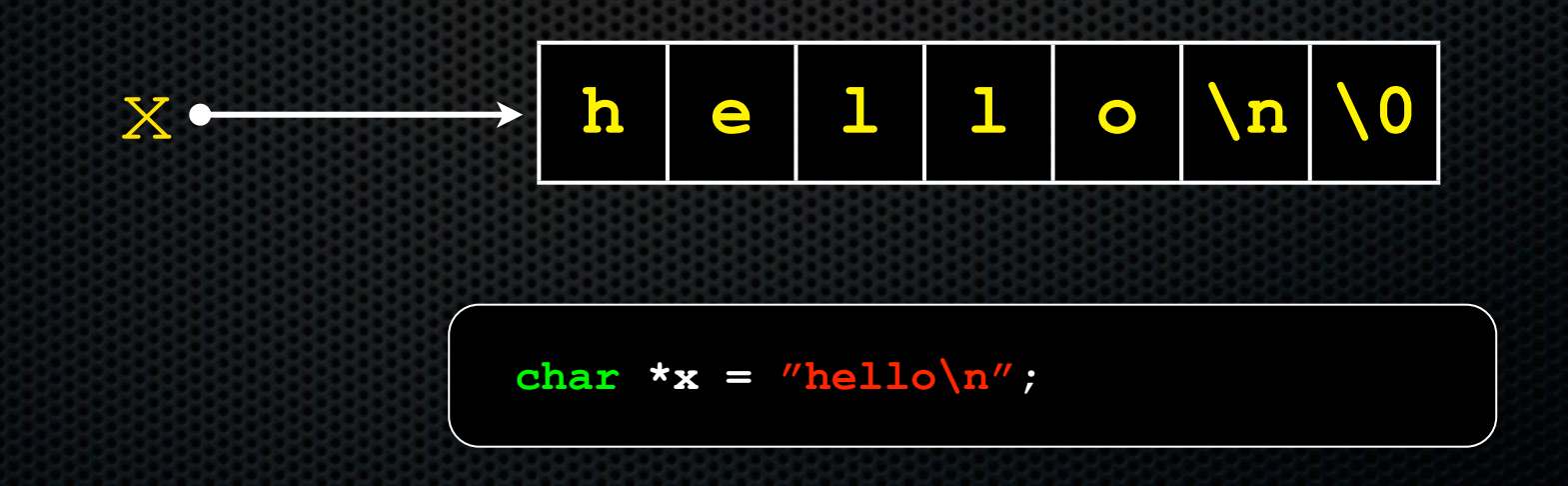

#### errors and exceptions

- C has no exceptions (no try / catch)
- errors are returned as integer error codes from functions
- makes error handling ugly and inelegant

crashes

- if you do something bad, you'll end up spraying bytes around memory, hopefully causing a "segmentation fault" and crash

objects

- there aren't any; struct is closest feature (set of fields)

#### memory management

- **you** must to worry about this; there is no garbage collector
- local variables are allocated off of the stack
	- ‣ freed when you return from the function
- global and static variables are allocated in a data segment
	- are freed when your program exits
- you can allocate memory in the heap segment using malloc( )
	- ‣ you must free malloc'ed memory with free( )
	- ‣ failing to free is a leak, double-freeing is an error (hopefully crash)

#### console I/O

- C standard library has portable routines for reading/writing
	- ‣ scanf, printf

### file I/O

- C standard library has portable routines for reading/writing
	- **In fopen, fread, fwrite, fclose, etc.**
	- ‣ does **buffering** by default, is **blocking** by default
- OS provides (less portable) routines
	- ‣ we'll be using these: more control over buffering, blocking

#### network I/O

- C standard library has no notion of network I/O
- OS provides (somewhat portable) routines
- lots of complexity lies here
	- ‣ errors: network can fail
	- ‣ performance: network can be slow
	- ‣ concurrency: servers speak to thousands of clients simultaneously

#### Libraries you can count on

- C has very few compared to most other languages
- no built-in trees, hash tables, linked lists, sort , etc.
- you have to write many things on your own
	- ‣ particularly data structures
	- ‣ error prone, tedious, hard to build efficiently and portably
- this is one of the main reasons C is a much less productive language than Java, C++, python, or others

### See you on Friday!